# DynC API Manual

Version 0.0.2

# DRAFT

# Contents

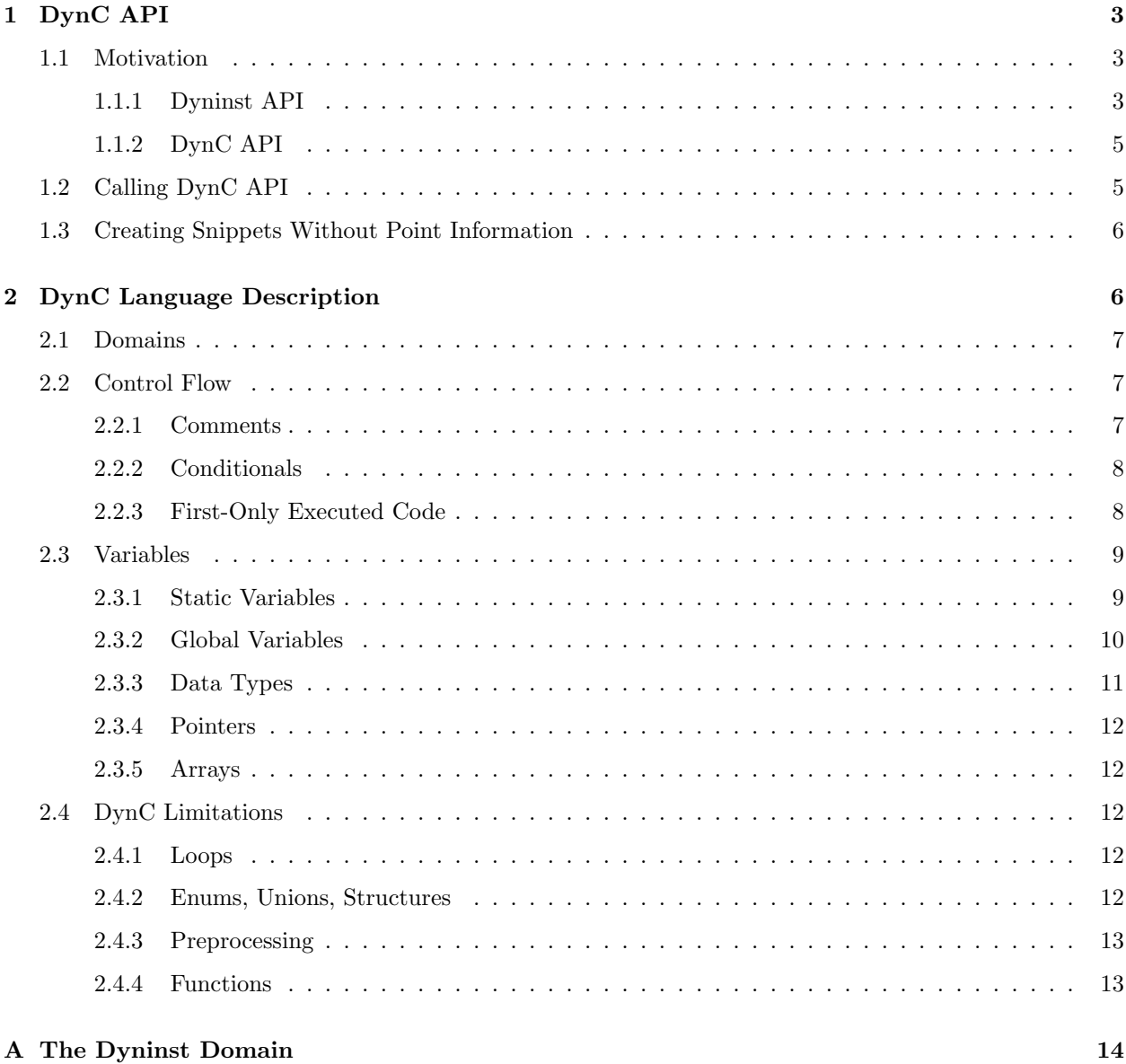

# 1 DynC API

# 1.1 Motivation

Dyninst is a powerful instrumentation tool, but specifying instrumentation code (known as an Abstract Syntax Tree) in the BPatch\_snippet language can be cumbersome. DynC API answers these concerns, enabling a programmer to easily and quickly build BPatch\_snippets using a simple C-like language. Other advantages to specifying BPatch\_snippets using dynC include cleaner, more readable mutator code, automatic variable handling, and runtime-compiled snippets.

As a motivating example, the following implements a function tracer that notifies the user when entering and exiting functions, and keeps track of the number of times each function is called.

#### 1.1.1 Dyninst API

When creating a function tracer using the Dyninst API, the programmer must perform many discrete lookups and create many BPatch\_snippet objects, which are then combined and inserted into the mutatee.

Look up printf:

```
std::vector < BPatch_function \gg *printf_func;
appImage->findFunction ("printf", printf_func);
BPatch_function * BPF-printf = printf_function[0];
```
Create each printf pattern:

```
BPatch_constExpr entryPattern ("Entering %s, called %d times.\n");
BPatch\_constExpr exitPatten("Exting %s.\n^");
```
#### For each function, do the following {

Create snippet vectors:

std:: vector<BPatch\_snippet \*> entrySnippetVect; std :: vector<BPatch\_snippet \*> exitSnippetVect;

Create the intCounter global variable:

```
appProc->malloc(appImage->findType("int"), std::string("intCounter"));
```
Get the name of the function:

```
char fName [128];
BPatch\_constExpr funcName (functions [i]->getName (fName, 128));
```
#### Build the entry printf:

```
std::vector < BPatch_snippet \gg entryArgs;
en try Args. push_back (entry Pattern);
entryArgs.push_back(funcName);
entryArgs.push_back(intCounter);
```
#### Build the exit printf:

 $std::vector < B$ Patch\_snippet  $\gg$  exitArgs;  $exitArgs. push\_back ( exitPattern);$  $existArgs. push-back (funcName);$ 

Add printf to the snippet:

```
entrySnippetVect.push_back (BPatch_functionCallExpr(*printf_func, entryArgs));
exit Snippet Vect.push_back (BPatch_functionCallExpr (*printf_func, exitArgs));
```
Increment the counter:

```
BPatch_arithExpr addOne (BPatch_assign, *intCounter,
       BPatch_arithExpr(BPatch_plus, *intCounter, BPatch_constExpr(1)));
```
Add increment to the entry snippet:

```
entrySnippetVect.push_back(&addOne);
```
Insert the snippets:

```
appProc->insertSnippet(*entrySnippetVect, functions[i]->findPoint(BPatch_entry));
appProc->insertSnippet(*exitSnippetVect, functions [i]->findPoint (BPatch_exit));
```
}

#### 1.1.2 DynC API

A function tracer is much easier to build in DynC API, especially if reading dynC code from file. Storing dynC code in external files not only cleans up mutator code, but also allows the programmer to modify snippets without recompiling.

In this example, the files myEntryDynC.txt and myExitDynC.txt contain dynC code:

```
// myEntryDynC. txt
static int intCounter;
printf ("Entering %s, called %d times.\n", dyninst 'functionName, intCounter);
// myExitDynC. txt
print f("Leaving %s.\n'', dyninst 'functionName);
```
The code to read, build, and insert the snippets would look something like the following: First open files:

FILE \*entryFile = fopen ("myEntryDynC.txt", "r"); FILE  $*$ exit File = fopen ("myExitDynC.txt", "r");

Next all DynC API with each function's entry and exit points:

```
BPatch\_snippet * entrySnippet =dynC_API :: createSnippet (entryString.str ().c_str (), entry_point, "entrySnippet");
BPatch snippet *exit Snippet =
     dynC_API :: createSnippet (exitString.str().c_str(), exit_point, "exitSnippet");
```
Finally insert the snippets at each function's entry and exit points:

```
appProc->insertSnippet (*entrySnippet, entry_point);
appProc->insertSnippet (*exitSnippet, exit_point);
```
# 1.2 Calling DynC API

All DynC functions reside in the dynC\_API namespace. The primary DynC API function is:

BPatch\_Snippet \*createSnippet(<dynC code>, <location>, char \* name);

where  $\langle \text{dynC code} \rangle$  can be either a constant c-style string or a file descriptor and  $\langle \text{location} \rangle$  can take the form of a BPatch\_point or a BPatch\_addressSpace. There is also an optional parameter to name a snippet. A snippet name makes code and error reporting much easier to read. If a snippet name is not specified, the default name Snippet\_[#] is used.

| <dync code=""></dync> | Description                                                            |  |
|-----------------------|------------------------------------------------------------------------|--|
|                       | std::string str   A C++ string containing dynC code.                   |  |
| const char *s         | A null terminated string containing dynC code                          |  |
| $FILE *f$             | A standard C file descriptor. Facilitates reading dynC code from file. |  |

Table 1: DynC API input options: code snippets

| <location></location>         | Description                                            |  |
|-------------------------------|--------------------------------------------------------|--|
| BPatch_point &point           | Creates a snippet specific to a single point.          |  |
| BPatch_addressSpace &addSpace | Creates a more flexible snippet specific to an address |  |
|                               | space. See section 1.3.                                |  |

Table 2: DynC API input options: location

The location parameter is the point or address space in which the snippet will be inserted. Inserting a snippet created for one location into another can cause undefined behavior.

# 1.3 Creating Snippets Without Point Information

Creating a snippet without point information (i.e. calling createSnippet(...) with a BPatch\_addressSpace) results in a far more flexible snippet that may be inserted at any point in the specified address space. There are, however, a few restrictions on the types of operations that may be performed by a flexible snippet. No local variables may be accessed. This includes parameters and return values. Mutatee variables must be accessed through the inf domain.

# 2 DynC Language Description

The DynC language is a subset of C with a **domain** specification for selecting the location of a resource.

# 2.1 Domains

Domains are special keywords that allow the programmer to precisely indicate which resource to use. DynC domains follow the form of <domain>' <identifier>, with a back-tick separating the domain and the identifier. The DynC domains are as follows:

| Domain  | Description                                                                    |
|---------|--------------------------------------------------------------------------------|
| inf     | The inferior process (the program being instrumented). Allows access to the    |
|         | variables and methods of the mutatee.                                          |
| dyninst | Dyninst utility functions. Allows access to context information as well as the |
|         | break() function. See Appendix A.                                              |
| local   | A mutatee variable local to function in which the snippet is inserted.         |
| global  | A global mutatee variable.                                                     |
| param   | A parameter of the mutatee function in which the snippet is inserted.          |
| default | The default domain (domain not specified) is the domain of snippet variables.  |

Table 3: DynC API Domains

Note: inf'<variable> searches first for local variables named <variable>, then for matching globals if no locals are found.

Example:

inf ' printf ("n is equal to  $\lambda d.\n\cdot \mathbf{n}$ ",  $\mathbf{a}$  + inf 'n);

This would print the value of the mutatee variable n, then increment n.

# 2.2 Control Flow

#### 2.2.1 Comments

Block and line comments work as they do in C or C++.

```
Example:
```

```
/∗
 * This is a comment.
 ∗/
int i; // So is this.
```
#### 2.2.2 Conditionals

Use if to conditionally execute code. Example:

```
if(x = 0)\inf' printf ("x == 0.\n");
}
```
The else command can be used to specify code executed if a condition is not true. Example:

```
if(x = 0)\inf' printf ("x == 0.\n");
} else if (x > 3) {
   \inf' printf ("x > 3.\n");
\} else\{\inf' printf ("x < 3 but x != 0.\n");
}
```
#### 2.2.3 First-Only Executed Code

Code enclosed by a pair of  $\{\% \text{ `code}` \$  is executed only once by a snippet. This creates an ideal section for declaring variables and displaying a message only once.

Example Touch:

```
{%
   inf 'printf ("Function %s has been touched.\ln", dyninst 'function_name);
%}
```
DynC will only execute the code in a first-only section for snippets with the same name. Thus, if a snippet is created by calling createSnippet(...) with a unique snippet name, the first-only code will be executed upon reaching the first point encountered in the execution of the mutatee where the snippet was inserted.

For example, if the previous example was created with the name fooTouchSnip and inserted at the entry to function foo, the output would be:

Function foo has been touched. (mutatee exit)

If createSnippet(...) was called with Example Touch multiple times and each snippet was given the same name, but was inserted at the entries of the functions foo, bar, and run respectively, the output would be:

Function foo has been touched. (mutatee exit)

Creating the snippets with distinct names (e.g. createSnippet(...) is called with Example Touch multiple times and the snippets were named fooTouchSnip, barTouchSnip, runTouchSnip) would produce an output like:

Function foo has been touched. Function bar has been touched . Function run has been touched . (mutatee exit)

# 2.3 Variables

DynC allows for the creation of snippet local variables. These variables are in scope only within the snippet in which they are created.

For example, to create a non-static snippet-local variable:

```
int i ;
i = 5;
```
would create an uninitialized variable named i of type integer. The value of i is then set to 5. This is equivalent to:

int  $i = 5$ ;

## 2.3.1 Static Variables

Every time the snippet is executed, the variable is reinitialized. To create a variable with value that persists across executions of snippets, declare the variable as static.

Example:

```
int i = 10;
inf ' printf ("i is %d.\n", i++);
```
The output from the above if, for example, inserted at the entrance to a function that is called four times would be:

 $i$  is 10. i is 10. i is 10.

i is 10.

Adding static to the variable declaration would make the value of i persist across executions:

```
static int i = 10;
inf ' printf ("i is %d.\n", i++);
```
Produces:

i is 10. i is 11. i is 12. i is 13.

A variable declared in a one-time section will also behave statically.

```
{%
   int i = 10;
%}
```
### 2.3.2 Global Variables

To declare a global variable, accessible by all snippets inserted into a mutatee, one must use the DyninstAPI BPatch\_addressSpace::malloc(...) method (see Dyninst Programmer's Guide). This code is located in mutator code (not in dynC code).

myMutator.C

. . .

//  $Createst a global variable of type in named globalIntN$ myAddressSpace−>m all oc (myImage−>getType ( " int " ) , " globalIntN " ) ;

// file1 and file2 are FILE \*, entryPoint and exitPoint are BPatch\_point  $B$ Patch\_snippet \*snippet1 = dynC :: createSnippet (file1, &entryPoint, "mySnippet1");

```
BPatch_snippet *snippet2 = dynC:: createSnippet (file2, &exitPoint, "mySnippet2");
   assert (snippet1);
   assert (snippet2);
   myAdressSpace->insertSnippet (snippet1, &entryPoint);
   myAdressSpace->insertSnippet (snippet2, &exitPoint);
   // run the mutate((BPatch_p rocess *) myAdressSpace) \rightarrow continueExecution();. . .
file1:
   {%
      global ' globalIntN = 0; // initialize global variable in first-only section
```

```
%}
```

```
inf 'printf ("Welcome to function %s. Global variable globalIntN = \%d.\n\ln",
     dyninst 'function_name, global 'globalIntN++);
```
file2:

```
\inf' printf ("Goodbye from function %s. Global variable globalIntN = %d.\n",
     dyninst 'function_name, global 'globalIntN++);
```
When run, the output from the instrumentation would be:

Welcome to function foo. Global variable globalIntN =  $0$ . Goodbye from function foo. Global variable globalIntN = 1. Welcome to function foo. Global variable globalIntN = 2. Goodbye from function foo. Global variable globalIntN =  $3$ . Welcome to function foo. Global variable globalIntN = 4. Goodbye from function foo. Global variable globalIntN =  $5$ .

#### 2.3.3 Data Types

DynC supported data types are restricted by those supported by DynInst: int, long, char \*, and void \*. Integer and c-string primitives are also recognized:

Example:

```
int i = 12;
char *s = "hello";
```
#### 2.3.4 Pointers

Pointers are dereferenced with the prefix \*<variable> and the address of variable is specified by &<variable>. For example, in reference to the previous example, the statement \*s would evaluate to the character h.

#### 2.3.5 Arrays

Arrays in DynC behave much the same way they do in C. Example:

```
int array [3] = \{1, 2, 3\};char *names [ ] = {"Mark", "Phil", "Deb", "Tracy" };
names [2] = "Gwen" // change Deb to Gwen
inf ' printf ("The seventh element of mutArray is \&d.\n\cdot \n\cdot", inf 'mutArray [6]); //Mutatee array
\textbf{if}(\text{inf 'stromp(*names, "Mark")}=0){} \ \} \ \textit{// This will evaluate to true.}
```
# 2.4 DynC Limitations

The DynC, while quite expressive, is limited to those actions supported by the DynInstAPI. As such, it lacks certain abilities that many programmers have come to expect. These differences will be discussed in an exploration of those C abilities that dynC lacks.

#### 2.4.1 Loops

There are no looping structures in DynC.

#### 2.4.2 Enums, Unions, Structures

These features present a unique implementation challenge and are in development. Look to future revisions for full support for enums, unions, and structures.

#### 2.4.3 Preprocessing

DynC does not allow C-style preprocessing macros or importation. Rather than #define statements, constant variables are recommended.

# 2.4.4 Functions

Specifying functions is beyond the scope of the DynC language. The DynInstAPI has methods for dynamically loading code into a mutatee, and these loaded functions can be used in DynC snippets.

# A The Dyninst Domain

The dyninst domain has quite a few useful values and functions:

| Identifier        | <b>Type</b>  | Where Valid              | Description                                            |
|-------------------|--------------|--------------------------|--------------------------------------------------------|
| function_name     | $char *$     | Within a function        | Evaluates to the pretty name of the func-              |
|                   |              |                          | tion where the snippet is executing. Re-               |
|                   |              |                          | quires that call to $createSnippet()$                  |
|                   |              |                          | specifies a BPatch_point.                              |
| module_name       | $char *$     | Anywhere                 | Evaluates to the name of the current mod-              |
|                   |              |                          | ule. Requires call to $\mathsf{createSubject}(\ldots)$ |
|                   |              |                          | to specifies a BPatch_point.                           |
| bytes_accessed    | int          | At a memory operation    | Evaluates to the number of bytes accessed              |
|                   |              |                          | by a memory operation.                                 |
| effective_address | void $*$     | At a memory operation    | Evaluates the effective address of a mem-              |
|                   |              |                          | ory operation.                                         |
| original_address  | void $*$     | Anywhere                 | Evaluates to the original address where the            |
|                   |              |                          | snippet was inserted.                                  |
| actual_address    | void $*$     | Anywhere                 | Evaluates to the actual address of the in-             |
|                   |              |                          | strumentation.                                         |
| return_value      | void $^\ast$ | Function exit            | Evaluates to the return value of a function.           |
| thread_index      | int          | Anywhere                 | Returns the index of the thread the snippet            |
|                   |              |                          | is executing on.                                       |
| tid               | int          | Anywhere                 | Returns the thread id of the thread the                |
|                   |              |                          | snippet is executing on.                               |
| dynamic_target    | void $*$     | At calls, jumps, returns | Calculates the target of a control flow in-            |
|                   |              |                          | struction.                                             |
| break()           | void         | Anywhere                 | Causes the mutatee to break.                           |
| stopthread()      | void         | Anywhere                 | Causes the thread on which the snippet is              |
|                   |              |                          | executing to stop.                                     |

Table 4: Dyninst Domain Values